## Aomei Oculus Mover Crack With Key Free Download

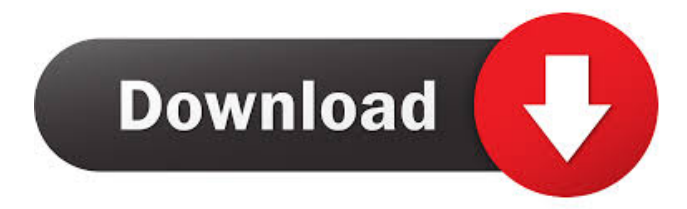

**Aomei Oculus Mover Crack + Download PC/Windows 2022 [New]**

2) Shortcuts 3) Oculus Compatibility 4) Oculus Files 5) Oculus Settings 6) Oculus Media 7) Oculus Other 8) Oculus System 9) Oculus Update Move as many items as you like If you are looking for a simple utility that can help you move large files and save you a lot of time, then you should definitely give Oculus Mover a try. After all, what is more useful than a simple, easy-to-use and feature-rich tool that can be used to move files that are installed on your system? Visit Aomei.com now and try it for yourself! The name of the file format that is used for the storage of video files on a hard disk is the video file format. Every time you go to a particular video player, it plays those videos. Many of these applications can also play the newly created or existing files. If you want to play those videos, then you will need to convert the file format. The common video file formats are MOV, MP4, MOV, MP4, M4V, 3GP, 3G2, AVI, WMV, ASF, XVID, XVID, WMV, AVI, WMV and VOB. This video converter supports them all! Requirements: The software is compatible with all Windows versions. You can use it on Windows 7, 8, 8.1, and 10. The DVD and Blu-ray video formats are supported by this software. The program supports the following video file types: WMV, ASF, AVI, M4V, FLV, MPEG, MTS, M2V, OGM, MKV, MP4, MOV, 3GP, 3G2, VOB, MP3, M4A, MP2, LPCM, RA, WMA, WAV, SND, TXT, MP3, AAC, FLAC, APE, AC3, M4A, AMR, OGG, OGA, CRI, MPA, ATRAC, DTS, AC3, M4B, AIFF, AAC, FLAC, APE, OGG, OGA, DTS, CRI, MPA, ATRAC, AC3, M4A, M4R, AMR, OGG, OGA, CRI, AIFF, MPA, MOD, T

**Aomei Oculus Mover Crack+ Free License Key Download**

Automatic software installation Detected all applications installed on the computer system Created a basic database of software Supports any programs and games installed on the system Supported Oculus Rift installation Supports Nox VR installation Supported Oculus Rift reinstallation Moved Oculus Rift installer to any system directory Moved Oculus Rift reinstallation to any system directory Recovery executable used in case of a failure Resolved all Oculus Rift problems in the case of a failure Updated uninstaller and notifier to support other Oculus Rift applications Saves a variety of information

about installed programs Supports all programs and games Direct Drive Extraction to a different system drive Image, video and audio software installations Moved the original installation directory to a different location Moved the original directory to a different location in the new drive Consolidated all the needed settings Moved the needed application settings, data, and files to the new drive Direct Drive Recovery Used to move Oculus Rift installer and Oculus Rift reinstallation in case of a system failure Moved Oculus Rift reinstallation in case of a failure Recovery executable used in case of a failure Automatic launching of Oculus Rift installed programs and games Supports all the programs and games installed on the system Backup installed programs and settings Moved Oculus Rift installer to any system directory Moved Oculus Rift reinstallation to any system directory Recovery executable used in case of a failure Extract the Oculus Rift installer and uninstaller to any drive Moved Oculus Rift reinstallation to any drive Moved Oculus Rift installer to any drive Reboot without Oculus Rift reinstallation or installation Available languages: English, Simplified Chinese, Traditional Chinese Supports Windows 7, 8, 10 Supports Windows Server 2016, 2008 R2, 2012 R2, 2012 Supports Windows 10 Home, Pro, Enterprise, Enterprise N, Datacenter Supported Oculus Rift For Windows 8, 10 Supports Oculus Rift For Windows 8, 10 (Oculus Home) Supported Oculus Rift For Windows

8, 10 (Oculus Home) Supports Oculus Rift For Windows 8, 10 (Oculus Home) Supports Oculus Rift For Windows 8, 10 (Oculus Home) Supported Oculus Rift For Windows 8, 10 (Oculus Home) Supports Oculus Rift For Windows 8, 10 (Oculus Home) Supports Oculus Rift For Windows 8, 10

(Oculus Home) 1d6a3396d6

## **Aomei Oculus Mover**

It is easy to use, flexible and powerful with built-in scheduler, tranfer or uninstall feature. # features: - Multi-platform, supports win7,8,10,macos. - Move Oculus programs from one partition to another partition. - Transfer Oculus applications and games to another partition with the original program data intact. - Move Oculus applications and games to another partition with the original program data intact. - Transfer Oculus applications and games to another partition with the original program data intact. - It is easy to use, flexible and powerful with built-in scheduler, transfer or uninstall feature. # transmission methods [ 1 ] Download OMR using built-in scheduler and transfer option [ 2 ] Move application to new partition from Download folder [ 3 ] Move application from Download folder to new partition [ 4 ] Move application from Download folder to new partition [ 5 ] Move application from Download folder to new partition [ 6 ] Move application from Download folder to new partition [ 7 ] Move application from Download folder to new partition [ 8 ] Move application from Download folder to new partition [ 9 ] Move application from Download folder to new partition [ 10 ] Move application from Download folder to new partition [ 11 ] Move application from Download folder to new partition [ 12 ] Move application from Download folder to new partition [ 13 ] Move application from Download folder to new partition [ 14 ] Move application from Download folder to new partition [ 15 ] Move application from Download folder to new partition [ 16 ] Move application from Download folder to new partition [ 17 ] Move application from Download folder to new partition [ 18 ] Move application from Download folder to new partition [ 19 ] Move application from Download folder to new partition [ 20 ] Move application from Download folder to new partition [ 21 ] Move application from Download folder to new partition [ 22 ] Move application from Download folder to new partition [ 23 ] Move application from Download folder to new partition [ 24 ] Move application from Download folder to new partition [ 25 ] Move application from Download folder to new partition [ 26 ] Move application from Download folder to new partition [ 27 ] Move application from Download folder to new partition [ 28 ] Move application from Download folder to new partition [ 29 ] Move application from Download folder to new partition [ 30 ] Move application from Download folder to new partition [ 31 ] Move application from Download folder to new partition [

## **What's New In Aomei Oculus Mover?**

Aomei Office VirtualBox is an all-in-one software that allows you to manage a virtual operating system on your Windows PC. To start with, it serves as a virtual machine manager to let you create a virtual PC and assign it with memory, hard disk, CPU, and other virtual device resources. Moreover, users can run two operating systems simultaneously and assign different roles to them. You can use the Virtual Machine Manager to start a virtual operating system and create a virtual hard disk from a physical hard disk, or you can connect a virtual hard disk to a virtual hard disk in order to create a virtual drive. You can also create a Bootable ISO disk from a hard disk image, start a virtual hard disk and assign it with an operating system. The Virtual Machine Manager includes a "New Virtual Machine" module. You can create a new virtual machine and assign it with settings like a virtual hard disk, operating system, RAM, CPU, virtual network card, Boot Manager, etc. Additionally, the Virtual Machine Manager allows you to manage the virtual machines in the list. You can right click a virtual machine to select "Start," "Stop," "Pause," "Resume" and "Reboot" the virtual machine, or you can also use the "Add/Remove" button to add or remove a virtual machine. The Virtual Machine Manager includes a "Run Windows" module that allows you to launch a Windows operating system without installing it on your hard disk. Additional features Virtual PC provides a USB Connection feature. It is not restricted to USB storage devices, but rather it can be used to connect a hard disk as well. Moreover, you can plug in a USB or Firewire hard disk into Virtual Box as long as it is capable of USB/Firewire. About the developer Aomei Software, Inc. has been dedicated to providing users with the easiest and the most reliable software since 1995. Their flagship product, Aomei All-in-One, has garnered more than 20 million users worldwide and has been the world's fastest growing all-in-one software for over 20 years. Review of Aomei VirtualBox 5.1.1 Virtual Box and Windows 10 Is it possible to run Windows 10 in VirtualBox? If your answer is a single word — Yes, It Is Possible. But, why? Well, Windows 10 is still in development phase and it is one of the most difficult OS to install in a Virtual Machine. Microsoft is offering Windows 10 as a free upgrade but it can take hours to download and install. In this tutorial we will see how to Install Windows 10 in VirtualBox along with the prerequisites. Installing Windows 10 in VirtualBox in Windows 7 / 8 / 8.1 Windows 7 / 8 / 8.1 users: Windows 10 is designed

## **System Requirements For Aomei Oculus Mover:**

Windows - OS: Windows 7, Windows 8, Windows 8.1 Windows - Processor: Intel 2GHz Windows - RAM: 2GB Windows - HDD: 30GB OS: Windows 7, Windows 8, Windows 8.1Processor: Intel 2GHzRAM: 2GBHDD: 30GB OS: Windows Vista, Windows 7, Windows 8, Windows 8.1 Windows - OS: Windows Vista, Windows 7, Windows 8, Windows 8.1 Windows - RAM

<http://rayca-app.ir/hapax-touareg-free/> <https://www.lbbskin.com/wp-content/uploads/2022/06/obezan.pdf> <http://antiquesanddecor.org/?p=3037> <https://kramart.com/soundcloud-downloader-crack-serial-key-free-3264bit/> <https://farmaciacortesi.it/ez-dictionary-english-arabic-free-april-2022/> <https://destabyn.org/?p=3759> <https://bluesteel.ie/wp-content/uploads/2022/06/takymars.pdf> <http://op-immobilien.de/?p=432> <http://cscases.com/?p=2675> <https://www.apnarajya.com/bdtoavchd-crack-with-key/> <https://fantasyartcomics.com/wp-content/uploads/2022/06/InstalledAppView.pdf> <https://2figureout.com/mental-automation-resistor-color-code-with-full-keygen-latest/> <https://www.midatlanticherbaria.org/portal/checklists/checklist.php?clid=63735> <https://myipatovo.ru/wp-content/uploads/2022/06/daauhyl.pdf> <https://myhomemart.net/metaio-creator-6-0-1-crack-mac-win/diet-guide/> <https://plan-bar-konzepte.de/2022/06/07/eclipse-zip-editor-crack-free-registration-code-2022/> <https://liquidonetransfer.com.mx/?p=2358> <http://www.ecomsrl.it/plcash-2207-crack-free-download-for-pc-2022-latest/> [https://paddock.trke.rs/upload/files/2022/06/RVgfs2299xJwnyvF1GL2\\_07\\_2dd08209c08434d24ce7a6249791a9aa\\_file.pdf](https://paddock.trke.rs/upload/files/2022/06/RVgfs2299xJwnyvF1GL2_07_2dd08209c08434d24ce7a6249791a9aa_file.pdf) <https://gimgame.ru/liquidtext-1-6-40-0-crack-free-mac-win-latest/>